#### Digital Systems and Microprocessor Design 四日 (H7068)

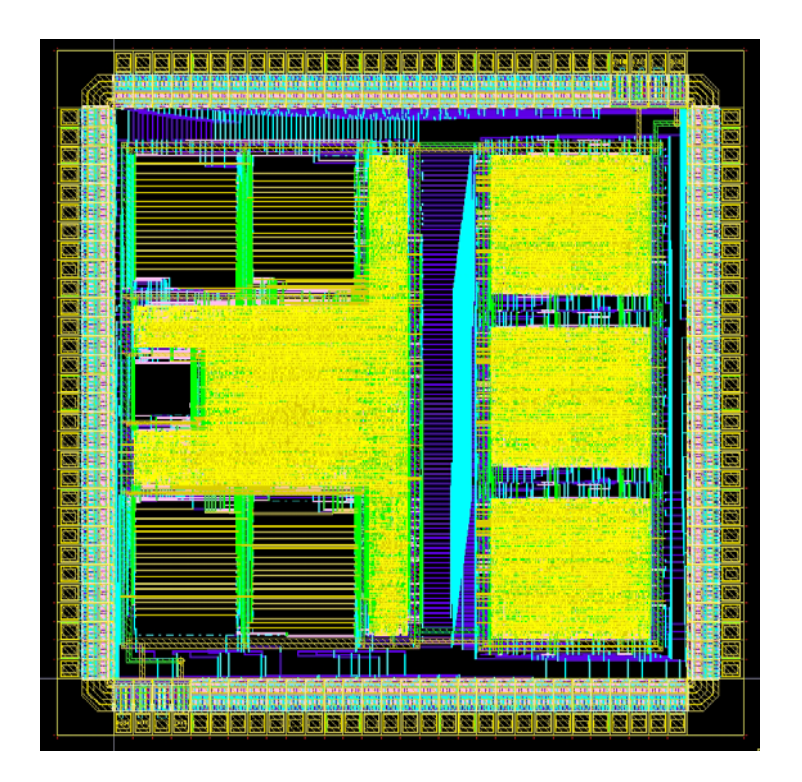

# 9. Exercises / Laboratory

1Daniel Roggen Richmond 3A13d.roggen@sussex.ac.uk

2014

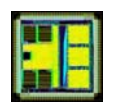

#### Circuit complexity

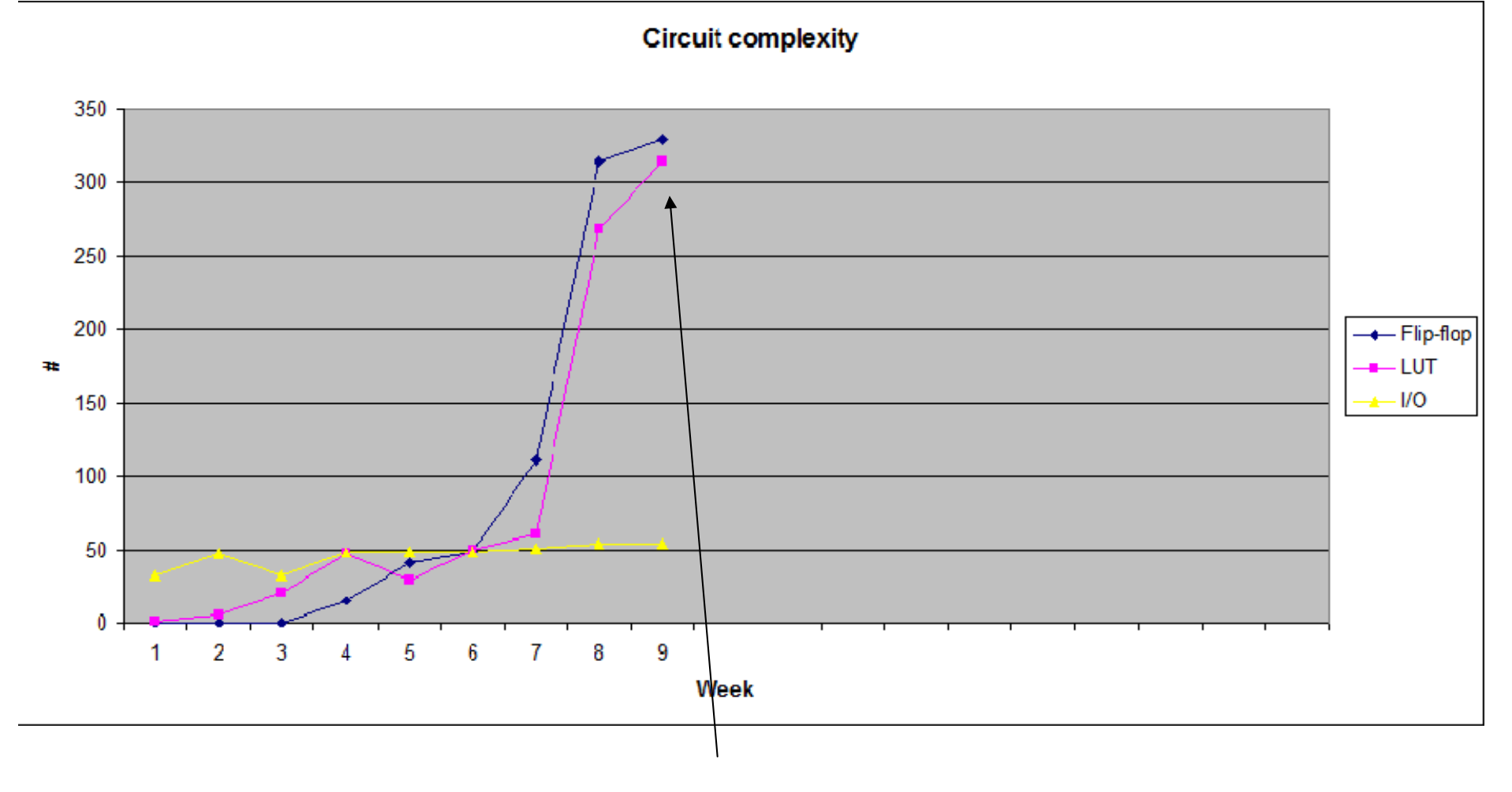

CPU with custom instructions

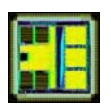

### Objective / success criteria

- Prerequisite: lab of week 8, knowledge of digital electronics
- The objective of this laboratory is to:
	- Understand how the ALU of the educational processor is implemented
	- Understand how to add instructions to the educational processor (specifically the ALU)
- Success criteria:
	- You have implemented the two custom instructions in the tutorial of this lab
	- You have implemented the random number generator for the coursework assignment

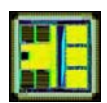

#### Custom instructions

- The easiest place to add custom instructions is in the ALU
	- The CPU has been designed to have an extensible ALU
	- The instruction decoding to feed the ALU with data and store the result is already in place!
- $\bullet$  Modifying or creating instructions unrelated to the ALU may involve significant changes to the control unit and other parts of the processor
	- For instance creating an instruction that takes 3 parameters instead of 2 would require to change the register bank
	- Creating an instruction that moves from memory to memory would require more than 3 clock cycles per instruction...

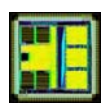

#### Custom ALU instruction

- ALU instructions are have opcodes: 001, 010, 011
- •The ALU data path is activated for these opcodes
- •The general format of the ALU instruction is:

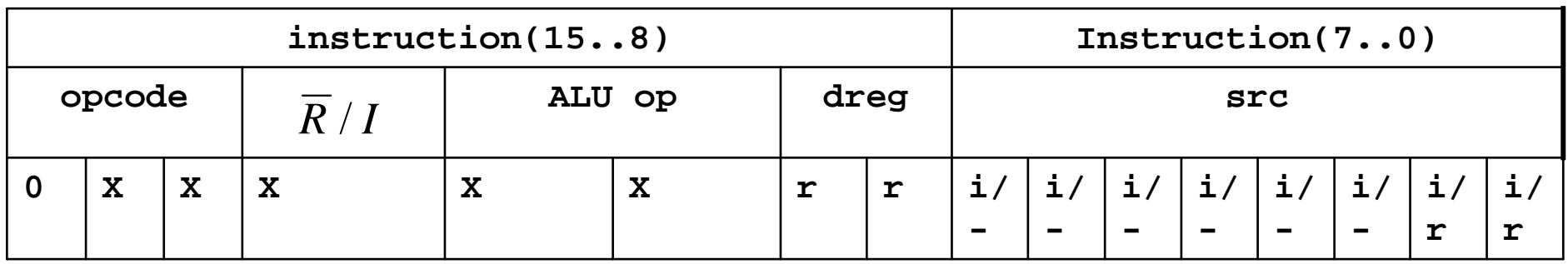

- The specific ALU operation is defined by the opcode and the ALUop bits in the instruction: instruction(12..10)
- $\bullet$  Instruction(12) is called R'/I, but it can have a different meaning.
	- Single operand ALU instructions use R'/I as part of ALUop

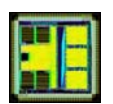

#### Default ALU data path

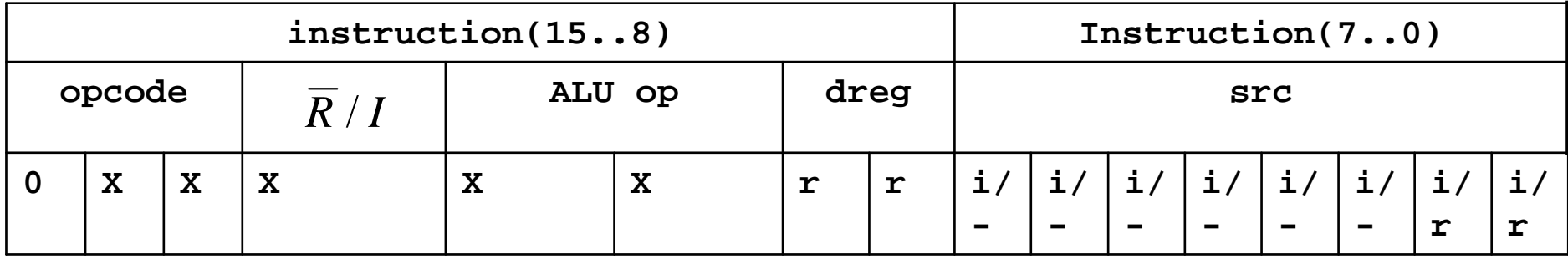

- For ALU instructions, the control unit does the following:
	- Input A of the ALU receives the data from register dreg
	- Input B of the ALU receives either the immediate src or the value of the register src, depending on instruction(12)
	- The output of the ALU is stored in register dreg
	- The ALU receives instruction(14..10) to indicate the operation to perform.
- Providing data to the ALU and storing the result is done automatically by the control unit
- We simply need to add new function to the ALU the rest is taken care of!

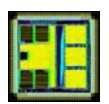

#### Default ALU data path

- The only part of the processor we look at is the ALU in cpualu.vhd
- •It looks like this:

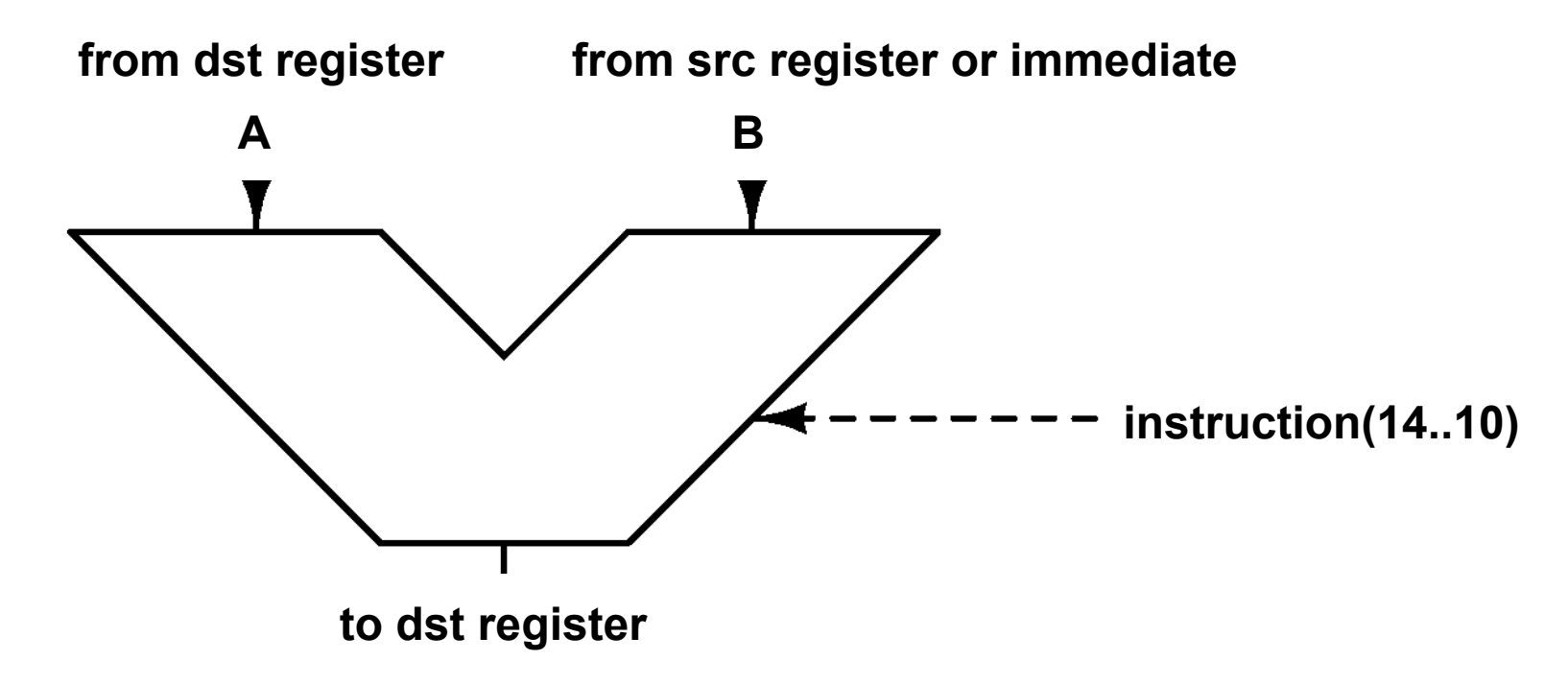

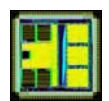

- The instruction table shows that the processor has only 3 2-input logic functions: AND, OR, XOR
- $\bullet$ The objective is to add a new logic instruction: NAND
- The ALU is defined in cpualu.vhd

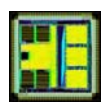

- Step 1: define which instruction code corresponds to the new function
	- The opcode has to be 001, 010, 011 (ALU operation)
	- Check the instruction table to find which opcode has "space" to contain a new instruction
	- Opcode 001 is full: all combinations instruction(12..10) are used
	- Opcode 010 is not full: only 4 combinations of instruction(12..10) are used for the xor and cmp. This could be used.
	- Opcode 011 is not full: only 5 combinations of instruction(12..10) are used. This could be used.
	- To keep some logic in the instruction set we decide to use opcode 010, as the existing instructions with opcode 010 are two-operand instructions (xor and cmp)
	- However nothing prevents us from using opcode 011!

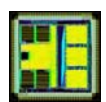

- Step 2: Decide which ALUop to use for the selected opcode
	- ALUop 00 is xor
	- ALUop 01 is cmp
	- Choose a value of ALUop for this instruction. Let's say 10!
	- We can update our instruction table:

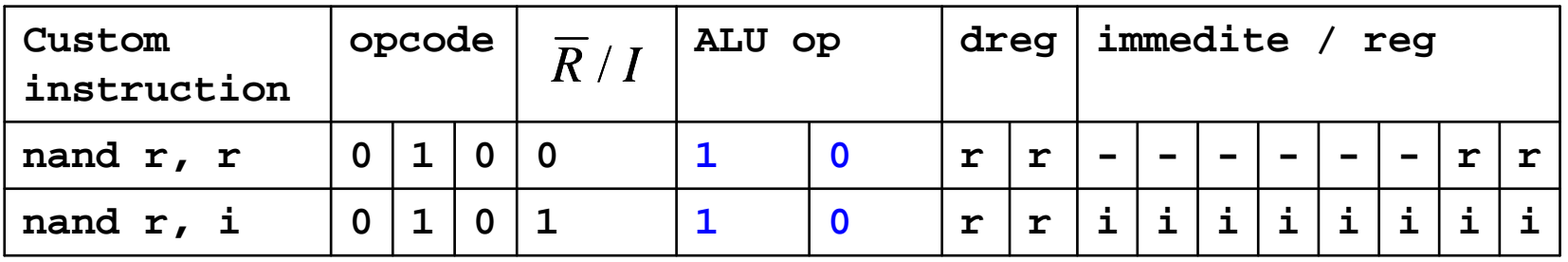

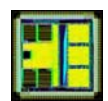

- Step 3: Prepare to modify cpualu.vhd
	- The ALU is realized by a multiplexer selecting one function:

```
r <= a+b when op(4 downto 3)="01" and op(1 downto 0)="00" else
                   sub(7 downto 0) when op(4 downto 3)="01" and op(1 downto 0)="01" else
                   a and b when op(4 downto 3) = "01" and op(1 downto 0) = "10" else
                   a or b when op(4 downto 3)="01" and op(1 downto 0)="11" else
                   a xor b when op(4 downto 3)="10" and op(1 downto 0)="00" else
                   not a when op(4 downto 0)="11000" else
                   '0'&a(7 downto 1) when op(4 downto 0)="11001" else
                   a(0)&a(7 downto 1) when op(4 downto 0)="11010" else
                   a(7)&a(7 downto 1) when op(4 downto 0)="11011" else
                   a(6 downto 0)&a(7) when op(4 downto 0)="11100" else
                   "00000000";
```
- We must add an input to this multiplexer to get the NAND of inputs a and b when the opcode is 010 and ALUop is 10
- The current ALU uses op(4..0) to select the operation.
- Where does op come from? Read cpu.vhd to find out!
- op is actually instruction(14..10)

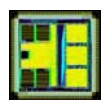

- Step 4: Modify cpualu.vhd
	- We want to execute the NAND when instruction(15..10) is "010010"..... (is this correct??!)
	- So op(4..0)="10010" for a NAND
	- Thus modify the ALU as follows:

```
r <= a+b when op(4 downto 3)="01" and op(1 downto 0)="00" else
                   sub(7 downto 0) when op(4 downto 3)="01" and op(1 downto 0)="01" else
                   a and b when op(4 downto 3) = "01" and op(1 downto 0) = "10" else
                   a or b when op(4 downto 3) = 01" and op(1 downto 0) = 11" else
                   a xor b when op(4 downto 3) = 10" and op(1 downto 0) = 00" else
                   a nand b when op(4 downto 0)="10010" else
                   not a when op(4 downto 0)="11000" else
                   '0'&a(7 downto 1) when op(4 downto 0)="11001" else
                   a(0)&a(7 downto 1) when op(4 downto 0)="11010" else
                   a(7)&a(7 downto 1) when op(4 downto 0)="11011" else
                   a(6 downto 0)&a(7) when op(4 downto 0)="11100" else
                   "00000000";
```
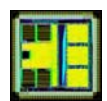

- Step 5: create a test program
	- We want to test the register mode and the immediate mode!
	- We use the instruction table to find the encoding

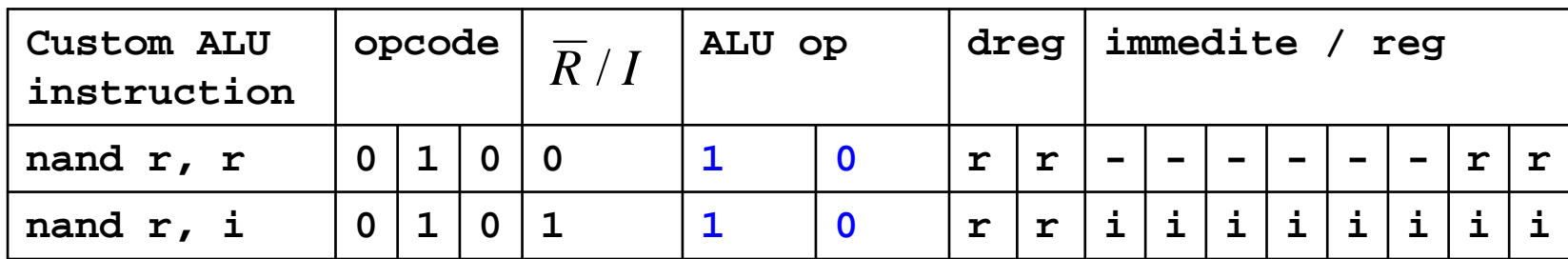

**-- register mode**

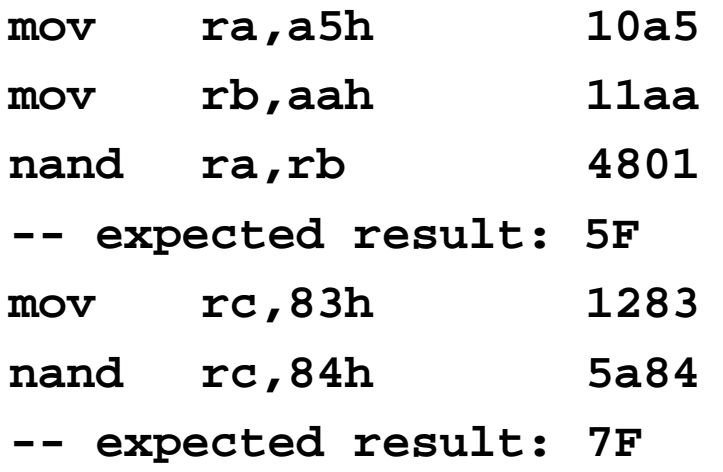

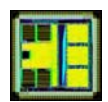

- Step 6: test the program
	- Edit the memory to fill it with the instructions:

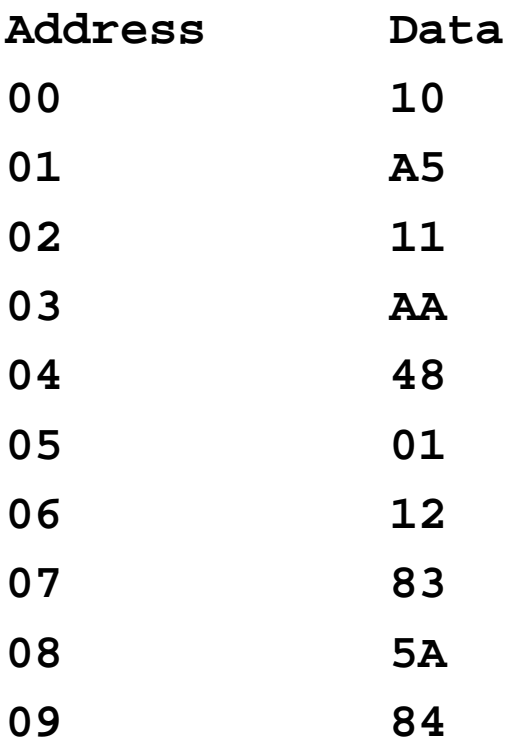

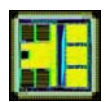

- Step 7: fix bugs
	- The program works with register source, but not with immediate source!
	- The error is in this line in the multiplexer in cpualu.vhd:
	- **a nand b when op(4 downto 0)="10010" else**
	- Can you fix this?

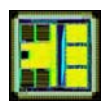

- The previous instruction was combinational. We will now see how to make an ALU instruction whose internal function is clock dependent
- Let's say we want an instruction "tick" that returns the number of clock cycles since the processor was turned on.
- We will implement this with a circuit counting up at each clock cycle, with a synchronous reset
- The counter output will be connected to one input of the ALU multiplexer and the "tick" instruction will select that input

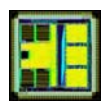

- Step 1: define which instruction code corresponds to the new function
	- As before the opcode has to be 001, 010, 011 (ALU operation), and there is space in the opcodes 010 and 011
	- To keep some logic in the instruction set we use opcode 011 this time: all instructions with this opcode have a single operand, as does "tick"
- Step 2: Decide which ALUop to use for the selected opcode
	- ALUop 000 is not, 001 is shr, 010 is ror, 011 is asr, 100 is rol.
	- Let's choose the next free ALUop: 101
	- We can update our instruction table:

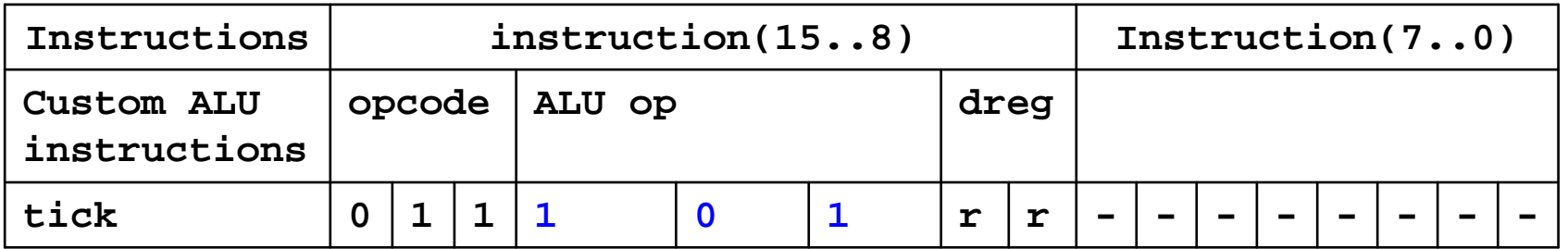

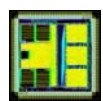

- Step 3: Create the tick counter: a counter with reset
	- We could create a dedicated VHDL component (in a separate file), but we are lazy here and put everything in cpualu.vhd
	- Add a signal in cpualu.vhd: tick as an 8-bit std\_logic\_vector
	- Add the following counter code somewhere in the architecture:
		- We use a handy VHDL operation for the addition!
	- This is a D flip-flop with synchronous reset and an increment **process(clk)**

**begin**

```
if rising_edge(clk) then
```

```
if rst='1' then
```
**tick<="00000000";**

**else**

```
tick<=tick+1;
```
**end if;**

**end if;**

**end process;**

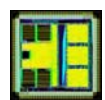

- Step 4: Modify the multiplexer
	- Select "tick", the output of the counter, when instruction(14..10) is "11101"

```
r <= a+b when op(4 downto 3)="01" and op(1 downto 0)="00" else
                   sub(7 downto 0) when op(4 downto 3)="01" and op(1 downto 0)="01" else
                   a and b when op(4 downto 3) = "01" and op(1 downto 0) = "10" else
                   a or b when op(4 downto 3)="01" and op(1 downto 0)="11" else
                   a xor b when op(4 downto 3)="10" and op(1 downto 0)="00" else
                   not a when op(4 downto 0)="11000" else
                   '0'&a(7 downto 1) when op(4 downto 0)="11001" else
                   a(0)&a(7 downto 1) when op(4 downto 0)="11010" else
                   a(7)&a(7 downto 1) when op(4 downto 0)="11011" else
                   a(6 downto 0)&a(7) when op(4 downto 0)="11100" else
                   tick when op(4 downto 0)="11101" else
                   "00000000";
```
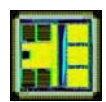

- Step 5: Create a test program.
	- We will create a loop with register RB that goes from 0 to 4
	- We will put the number of clock cycles to complete the look in d (we can verify later that this is correct!)
	- Then the program continuously loads c with the tick
- 0 mov rb,00 1100
- 2 add rb,1 3101
- 4 cmp rb,4 5504
- 6 jb 2 BB02
- 8 tick rd 7700
- A tick rc 7600

C jmp <sup>A</sup> B00A

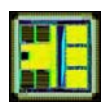

- Step 6: Fill in the memory, reset the CPU and test the program
	- What do you obtain in register C eventually?
	- Is this what you expect from the program? Verify this by counting the number of instructions executed in the program! Hint: the program loops 4 times the instructions between address 2 and 6....
	- You may find that your count is off by one cycle... can you explain this?

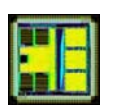

#### Problem 1: Random Number Generator(coursework assignment)

• Creating a pseudo-random number can be realized with a linear feedback shift register:

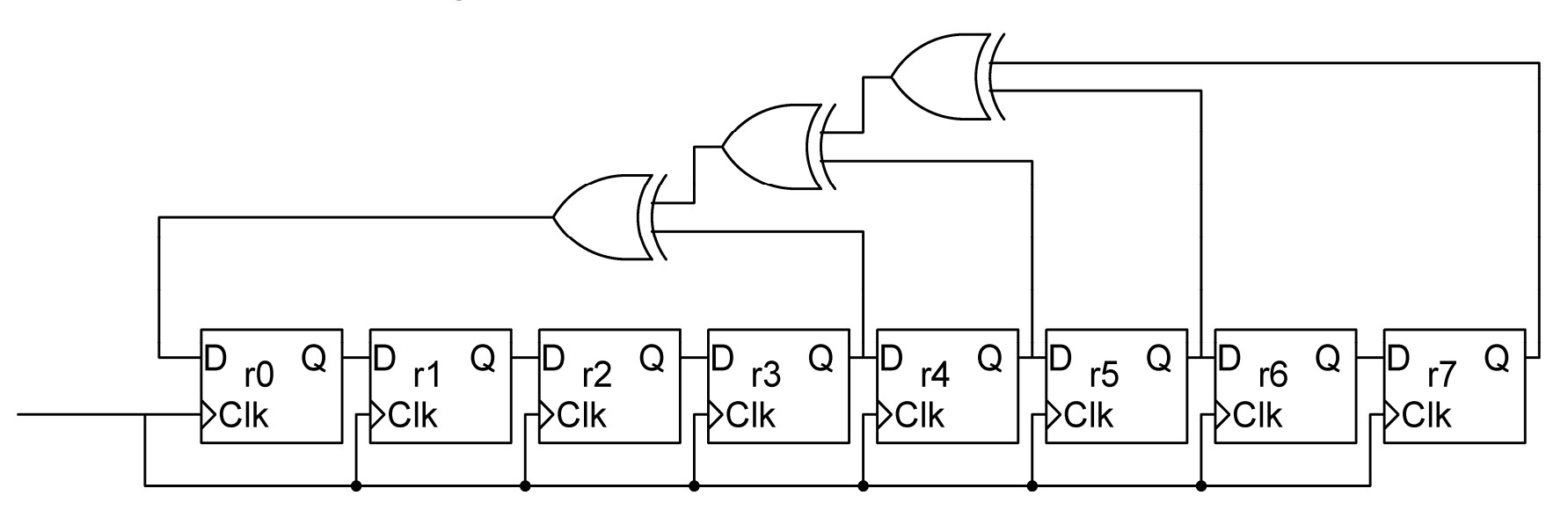

- •The 8-bit number represented by bits r7..r0 is pseudo-random
- •In reality the sequence is periodical
- • If the taps of the XOR are well chosen (as in this circuit) the periodicity can be of maximal length (here 255 clocks)
- • Note that this circuit must be initialized properly: upon reset, at least one bit must be one. Let's say r7=1 on reset

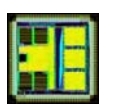

#### Problem 1: Random Number Generator(coursework assignment)

- The objective is to add an instruction to the ALU that returns a random number using the LFSR circuit and demonstrate that it works with a test program
- You are free to select any unused instruction encoding

- Check the coursework assignment for details on what you must include in the report.
- Hint: you can create a standalone VHDL module to test the LFSR independently of the processor, and then instantiate the circuit in the ALU